## Package 'ABSSeq'

October 7, 2014

<span id="page-0-0"></span>Type Package

Title ABSSeq: a new RNA-Seq analysis method based on absolute expression differences and generalized Poisson model

Version 1.0.1

Author Wentao Yang

Maintainer Wentao Yang <wyang@zoologie.uni-kiel.de>

Description Inferring differential expression genes by absolute expression differences between two groups, utilizing generalized Poisson model to account for over-dispersion across samples and heterogeneity of differential expression across genes.

License GPL  $(>= 3)$ 

biocViews DifferentialExpression

Imports Rcpp

**Depends**  $R$  ( $>= 2.10$ ), methods

Suggests

LinkingTo Rcpp

### R topics documented:

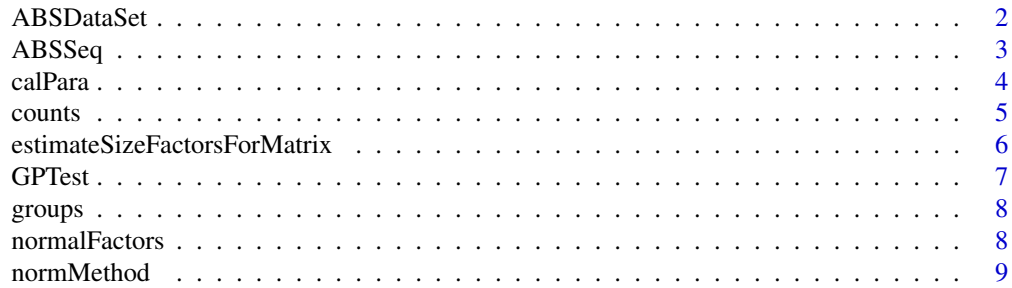

#### <span id="page-1-0"></span>2 ABSDataSet

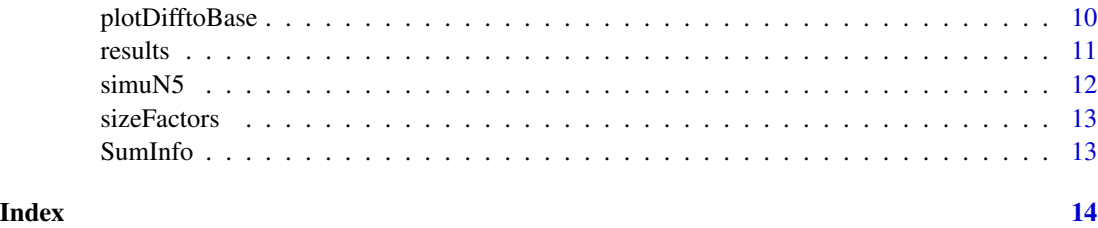

<span id="page-1-1"></span>ABSDataSet *ABSDataSet object and constructors*

#### Description

ABSDataSet object and constructors

#### Usage

ABSDataSet(counts, groups, normMethod=c("User", "total","quartile", "DESeq"), sfactors=0)

#### Arguments

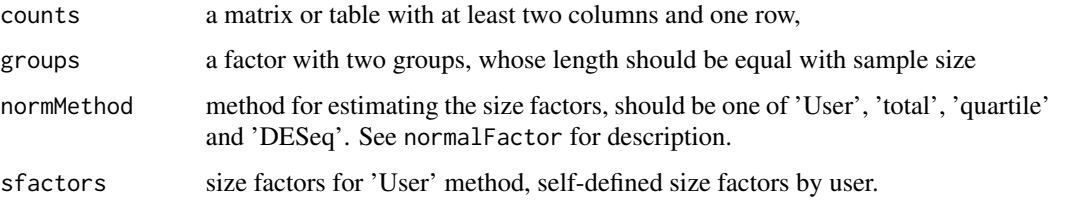

#### Details

The function contructs an ABSDataSet object with counts table and groups. It also checks the structure of counts and groups.The ABSDataSet is a class, used to store the input values, intermediate calculations and results of an analysis of differential expression. It also contains information for the running time of an analysis.

#### Value

An ABSDataSet object.

```
counts <- matrix(1:4,ncol=2)
groups <- factor(c("a","b"))
obj <- ABSDataSet(counts, groups)
```
<span id="page-2-1"></span><span id="page-2-0"></span>

This function performs a default analysis by calling, in order, the functions: [normalFactors](#page-7-1), [calPara](#page-3-1), [GPTest](#page-6-1).

#### Usage

ABSSeq(object, perPrior=0.3, dcut=0, quiet=FALSE)

#### Arguments

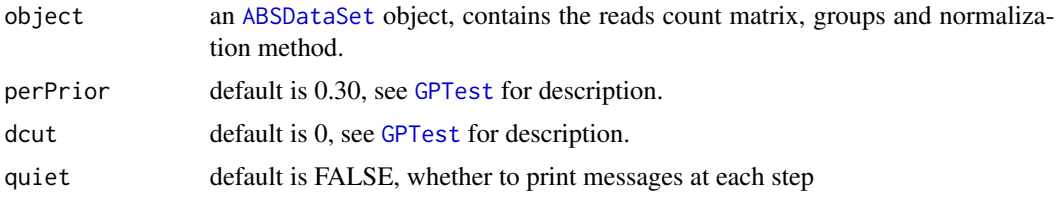

#### Details

The differential expression analysis uses a generalized generalized Poisson model of the form:

 $GP(D = k | \lambda, \theta) = (\lambda/(1 + \lambda * \theta)^k * (1 + \theta * k)(k-1)/k! * exp(-\lambda * (1 + \theta * k)/(1 + \lambda * \theta))$ 

for  $\lambda > 0, \theta >= 0, k = 0, 1, 2, ...$ 

#### Value

a table with return a table with elements:

Amean and Bmean

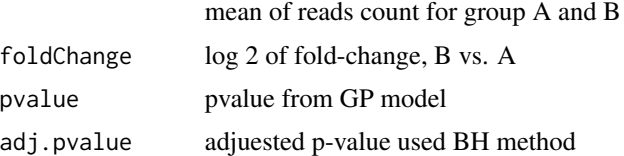

#### Author(s)

Wentao Yang

#### References

Wentao Yang, Philip Rosenstiel & Hinrich Schulenburg: ABSSeq: a new RNA-Seq analysis method based on absolute expression differences and generalized Poisson model

4 calPara

#### Examples

```
data(simuN5)
obj <- ABSDataSet(counts=simuN5$counts, groups=factor(simuN5$groups))
res <- ABSSeq(obj)
head(res)
```
<span id="page-3-1"></span>calPara *Calculate parameters for generalized Poisson test (GPTest)*

#### Description

Calculate a set of parameters from normalized counts table before [GPTest](#page-6-1)

#### Usage

calPara(object)

#### Arguments

object an [ABSDataSet](#page-1-1) object.

#### Value

An ABSDataSet object with absolute differences, basemean, mean of each group, variance, log2 of foldchange and mean of each group, named as 'absD', 'baseMean', 'Amean', 'Bmean', 'Variance' and 'foldChange', respectively. Use the [results](#page-10-1) to get access it

#### Note

This function should run after [normalFactors](#page-7-1) or providing size factors.

```
data(simuN5)
obj <- ABSDataSet(counts=simuN5$counts, groups=factor(simuN5$groups))
obj <- normalFactors(obj)
obj <- calPara(obj)
plotDifftoBase(obj)
```
<span id="page-3-0"></span>

<span id="page-4-0"></span>

Accessors for the 'counts' slot of a ABSDataSet object, return a matrix

#### Usage

```
## S4 method for signature ABSDataSet
counts(object,norm=FALSE)
```
## S4 replacement method for signature ABSDataSet, matrix counts(object)<-value

#### Arguments

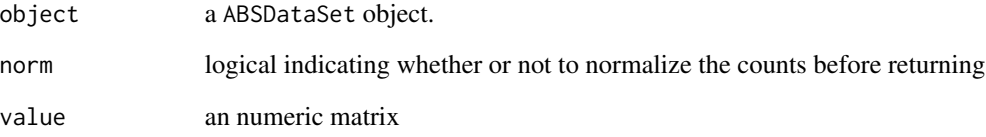

#### Details

The counts slot holds the count data as a matrix of non-negative integer count values, rows and columns for genes and samples, respectively.

#### See Also

[sizeFactors](#page-12-1), [normalFactors](#page-7-1)

```
data(simuN5)
obj <- ABSDataSet(counts=simuN5$counts, groups=factor(simuN5$groups))
head(counts(obj))
counts(obj) <- matrix(1:50,nrow=5,ncol=10)
head(counts(obj))
```

```
estimateSizeFactorsForMatrix
```
*Low-level function to estimate size factors with robust regression.*

#### Description

This function is borrowed from DESeq.

#### Usage

estimateSizeFactorsForMatrix(counts, locfunc=median)

#### Arguments

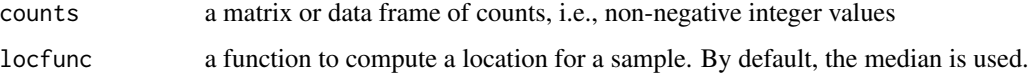

#### Details

Given a matrix or data frame of count data, this function estimates the size factors as follows: Each column is divided by the geometric means of the rows. The median (or, if requested, another location estimator) of these ratios (skipping the genes with a geometric mean of zero) is used as the size factor for this column. Typically, you will not call this function directly.

#### Value

a vector with the estimates size factors, one element per column

#### Author(s)

Simon Anders

#### References

Simon Anders, Wolfgang Huber: Differential expression analysis for sequence count data. Genome Biology 11 (2010) R106, <http://dx.doi.org/10.1186/gb-2010-11-10-r106>

```
data(simuN5)
dat=simuN5
estimateSizeFactorsForMatrix(dat$counts)
```
<span id="page-6-1"></span><span id="page-6-0"></span>

Fitting generalized Poisson model and calculating p-value for each gene

#### Usage

GPTest(object, pPrior=0.3, dcut=0)

#### Arguments

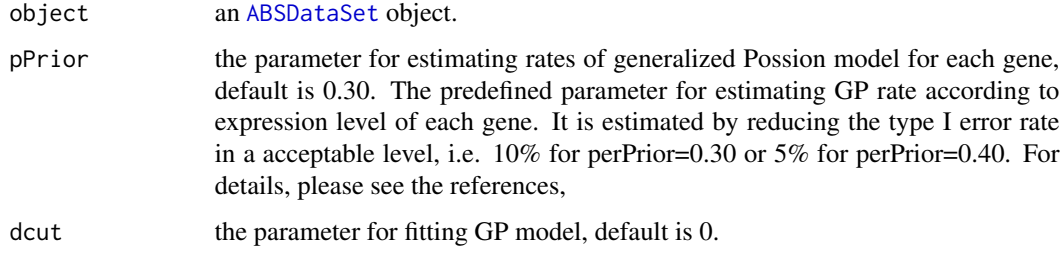

### Details

This function firstly fits the generalized Possion model used absolute differences between two groups, then calculates the pvalue for each gene and finally adjusts the pvalues via BH method.

#### Value

an [ABSDataSet](#page-1-1) object with additional elements: pvalue and adjusted p-value, denoted by pvalue and adj-pvalue, respectively. Use the [results](#page-10-1) to get access it.

#### Note

This function should run after [calPara](#page-3-1)

```
data(simuN5)
obj <- ABSDataSet(counts=simuN5$counts, groups=factor(simuN5$groups))
obj <- normalFactors(obj)
obj <- calPara(obj)
obj <- GPTest(obj)
head(results(obj))
```
<span id="page-7-0"></span>

Accessor functions for the 'groups' information in a ABSDataSet object.

#### Usage

```
## S4 method for signature ABSDataSet
groups(object)
```

```
## S4 replacement method for signature ABSDataSet, factor
groups(object)<-value
```
#### Arguments

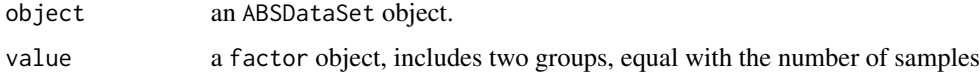

#### Details

The 'groups' is a factor object, contains the experiment design for differential expression analysis. Its length should be equal with the sample size.

#### Examples

```
data(simuN5)
obj <- ABSDataSet(counts=simuN5$counts, groups=factor(simuN5$groups))
groups(obj)
groups(obj) <- factor(rep(c("A","B"),c(5,5)))
groups(obj)
```
<span id="page-7-1"></span>normalFactors *Estimating size factors from the reads count table*

#### Description

Function for esitmating size factors

#### Usage

normalFactors(object)

#### <span id="page-8-0"></span>normMethod 99 and 2008 and 2008 and 2008 and 2008 and 2008 and 2008 and 2008 and 2008 and 2008 and 2008 and 20

#### **Arguments**

object an ABSDataSet object with element of 'counts' and 'normMethod', see the constructor functions [ABSDataSet](#page-1-1).

#### Details

Given a matrix of count data, this function esitmates the size factors by selected method. It provides four different methods for normalizing according to user-defined size factors, total reads, up quantile (75%) or DESeq (See [estimateSizeFactorsForMatrix](#page-5-1)).

#### Value

an ABSDataSet object with the estimates size factors, one element per column. Use the [sizeFactors](#page-12-1) to show it.

#### Examples

```
data(simuN5)
obj <- ABSDataSet(counts=simuN5$counts, groups=factor(simuN5$groups))
obj <- normalFactors(obj)
sizeFactors(obj)
```
normMethod *Accessors for the 'normMethod' slot of a ABSDataSet object.*

#### Description

Accessor functions for the 'normMethod' information in a ABSDataSet object.

#### Usage

```
## S4 method for signature ABSDataSet
normMethod(object)
```
## S4 replacement method for signature ABSDataSet, character normMethod(object)<-value

#### Arguments

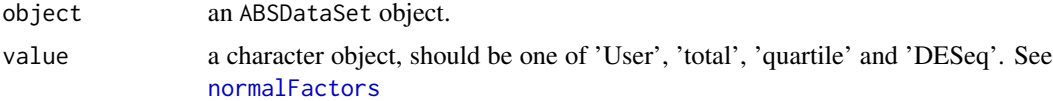

#### Details

The 'normMethod' is the method for calculating the size factors. Currently, Four methods: 'User', 'total', 'quartile' and 'DESeq' are available.

#### Examples

```
data(simuN5)
obj <- ABSDataSet(counts=simuN5$counts, groups=factor(simuN5$groups))
normMethod(obj)
normMethod(obj) <- "DESeq"
normMethod(obj)
```
plotDifftoBase *Plot absolute differencs*

#### Description

Plot absolute differencs against expression levels

#### Usage

```
plotDifftoBase(object, cols=c("black", "red"), fcut=1.5, pch=16,
    xlab="Expression level", ylab="ABS diffs", ...)
```
#### Arguments

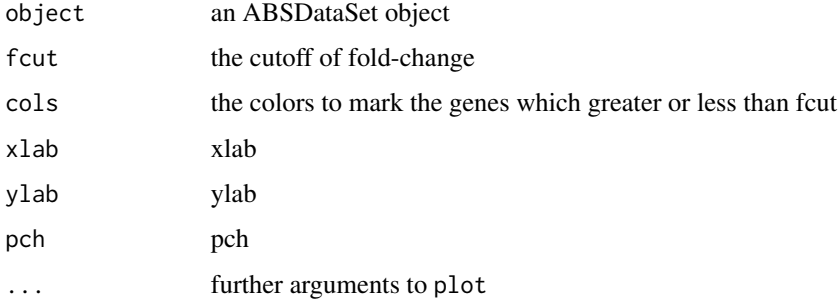

#### Details

Plot absolute differencs against expression levels and mark the gene with a color at a given cutoff of fold-change

```
data(simuN5)
obj <- ABSDataSet(counts=simuN5$counts, groups=factor(simuN5$groups))
obj <- normalFactors(obj)
obj <- calPara(obj)
plotDifftoBase(obj)
```
<span id="page-9-0"></span>

<span id="page-10-1"></span><span id="page-10-0"></span>

Accessor functions for the result from a ABSDataSet by given names

#### Usage

## S4 method for signature ABSDataSet results(object,cnames)

#### Arguments

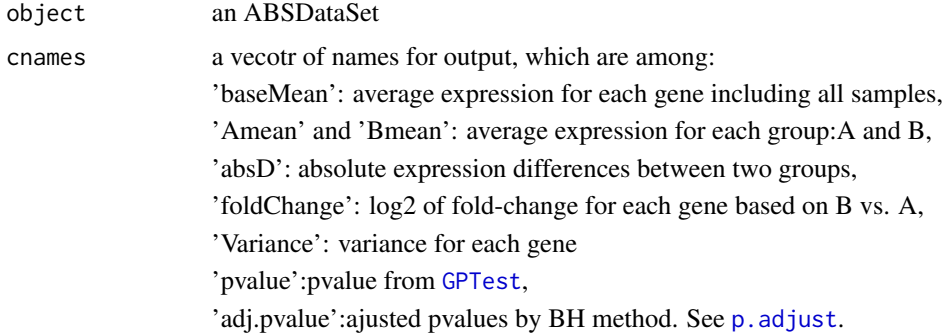

#### Details

This function returns the result of ABSSeq as a table or a vector depended on the given names.

### Value

a table according to 'canmes'.

#### See Also

[ABSSeq](#page-2-1)

```
data(simuN5)
obj <- ABSDataSet(counts=simuN5$counts, groups=factor(simuN5$groups))
obj <- normalFactors(obj)
obj <- calPara(obj)
obj <- GPTest(obj)
head(results(obj))
head(results(obj,c("pvalue","adj.pvalue")))
```
<span id="page-11-0"></span>

Simulated study with random outliers, include five samples for two groups. It contains counts table, groups and defined differential expression genes.

#### Usage

data(simuN5)

#### Format

The format is: List of 3

\$ counts: integer, reads count matrix

\$ groups: two groups

\$ DEs : differential expression genes

#### Details

Multiple each gene with a value from 5-10 by chance at pvalue of 0.05.

#### Source

http://bcf.isb-sib.ch/data/compcodeR/

#### References

Soneson C, Delorenzi M: A comparison of methods for differential expression analysis of RNA-seq data. BMC Bioinformatics 2013, 14(1):91.

#### Examples

data(simuN5)

<span id="page-12-1"></span><span id="page-12-0"></span>

Accessor functions for the 'sizeFactor' slot of a ABSDataSet object.

#### Usage

```
## S4 method for signature ABSDataSet
sizeFactors(object)
```

```
## S4 replacement method for signature ABSDataSet, numeric
sizeFactors(object)<-value
```
#### Arguments

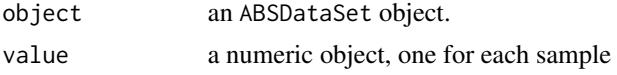

#### Details

The sizeFactors vector assigns to each sample a value, used to normalize the counts in each sample according to selected normMethod.

#### See Also

[normalFactors](#page-7-1)

### Examples

```
data(simuN5)
obj <- ABSDataSet(counts=simuN5$counts, groups=factor(simuN5$groups))
obj <- normalFactors(obj)
sizeFactors(obj)
sizeFactors(obj) <- runif(10,1,2)
sizeFactors(obj)
```
SumInfo *An S4 class that stores a string.*

#### Description

An S4 class that stores a string.

# <span id="page-13-0"></span>Index

∗Topic datasets simuN5, [12](#page-11-0) [[<-,SumInfo,character,missing-method *(*ABSDataSet*)*, [2](#page-1-0) ABSDataSet, [2,](#page-1-0) *3, 4*, *7*, *9* ABSDataSet-class *(*ABSDataSet*)*, [2](#page-1-0) ABSSeq, [3,](#page-2-0) *11* calPara, *3*, [4,](#page-3-0) *7* counts, [5](#page-4-0) counts,ABSDataSet-method *(*counts*)*, [5](#page-4-0) counts<- *(*counts*)*, [5](#page-4-0) counts<-,ABSDataSet,matrix-method *(*counts*)*, [5](#page-4-0) estimateSizeFactorsForMatrix, [6,](#page-5-0) *9* GPTest, *3, 4*, [7,](#page-6-0) *11* groups, [8](#page-7-0) groups,ABSDataSet-method *(*groups*)*, [8](#page-7-0) groups<- *(*groups*)*, [8](#page-7-0) groups<-,ABSDataSet,factor-method *(*groups*)*, [8](#page-7-0) normalFactors, *3–5*, [8,](#page-7-0) *9*, *13* normMethod, [9](#page-8-0) normMethod,ABSDataSet-method *(*normMethod*)*, [9](#page-8-0) normMethod<- *(*normMethod*)*, [9](#page-8-0) normMethod<-,ABSDataSet,character-method *(*normMethod*)*, [9](#page-8-0) p.adjust, *11* plotDifftoBase, [10](#page-9-0) results, *4*, *7*, [11](#page-10-0) results,ABSDataSet-method *(*results*)*, [11](#page-10-0)

simuN5, [12](#page-11-0) sizeFactors, *5*, *9*, [13](#page-12-0) sizeFactors,ABSDataSet-method *(*sizeFactors*)*, [13](#page-12-0) sizeFactors<- *(*sizeFactors*)*, [13](#page-12-0) sizeFactors<-,ABSDataSet,numeric-method *(*sizeFactors*)*, [13](#page-12-0) SumInfo, [13](#page-12-0) SumInfo-class *(*ABSDataSet*)*, [2](#page-1-0)